EE254

Project 5

11/29/13

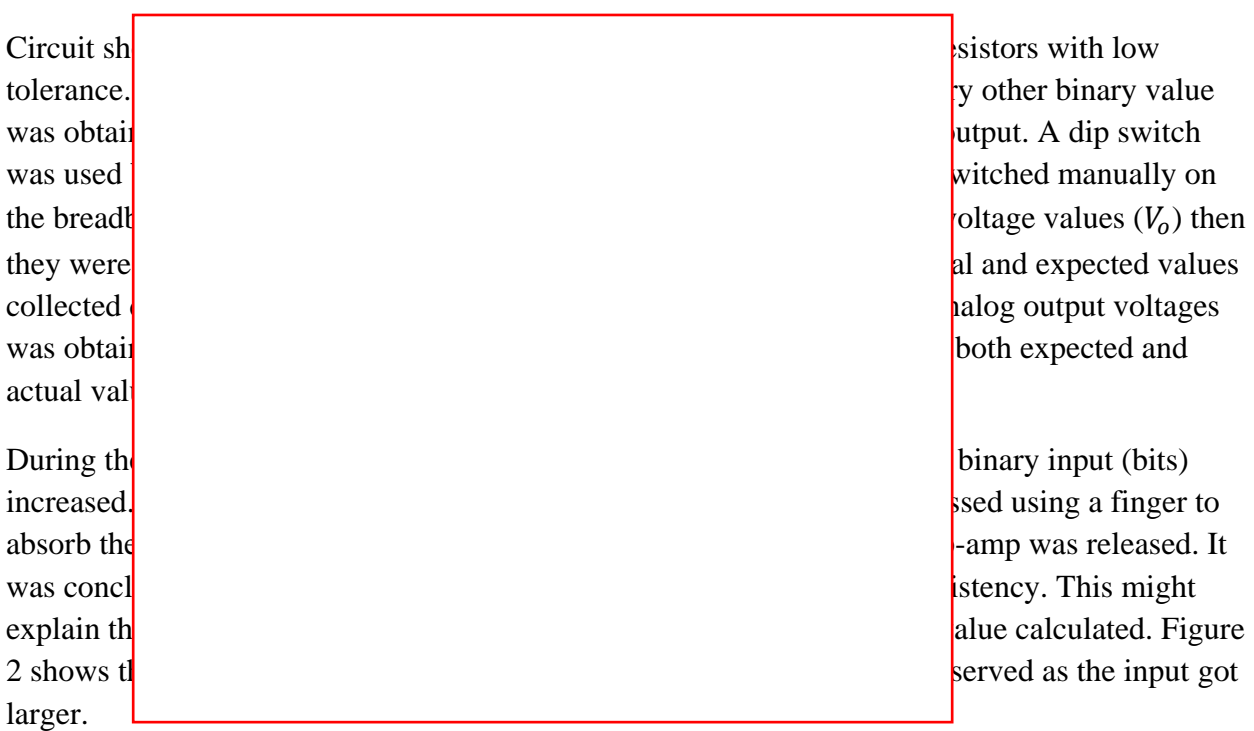

## **8-Bit R-2R Digital to Analog Converter**

The experiment yielded good results as the calculated percentage errors fell below 1% in all but one of the randomly obtained binary values.

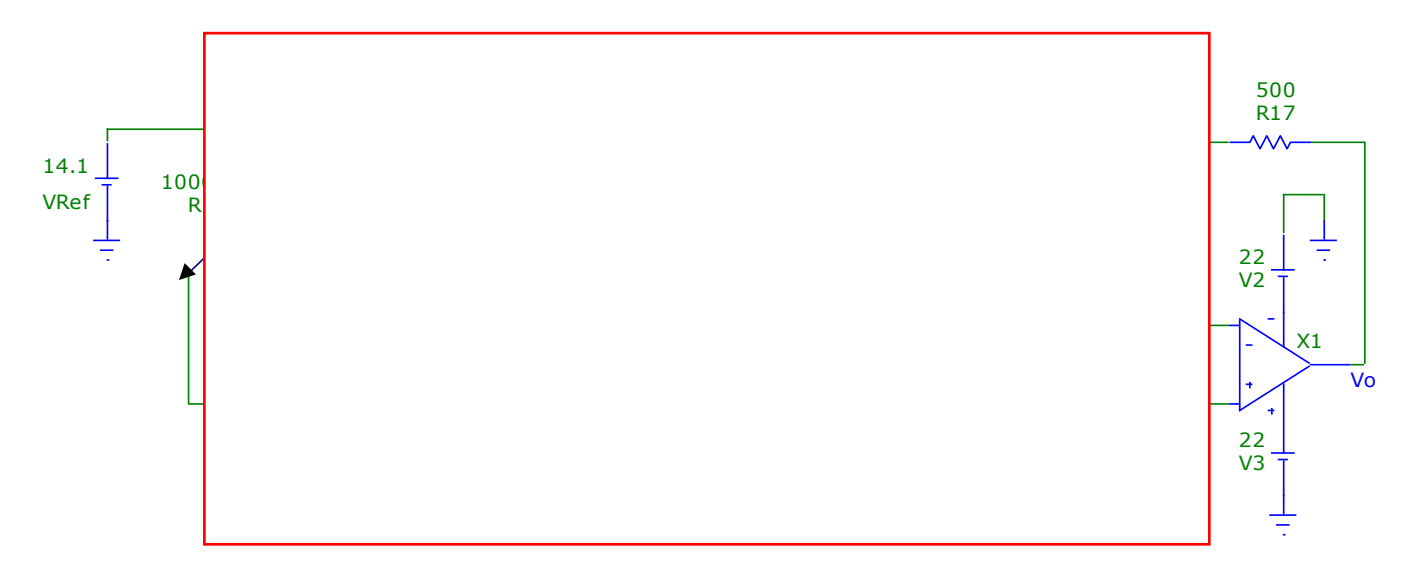

Figure 1: Digital to analog converter circuit.

## **Expected values and error calculation**

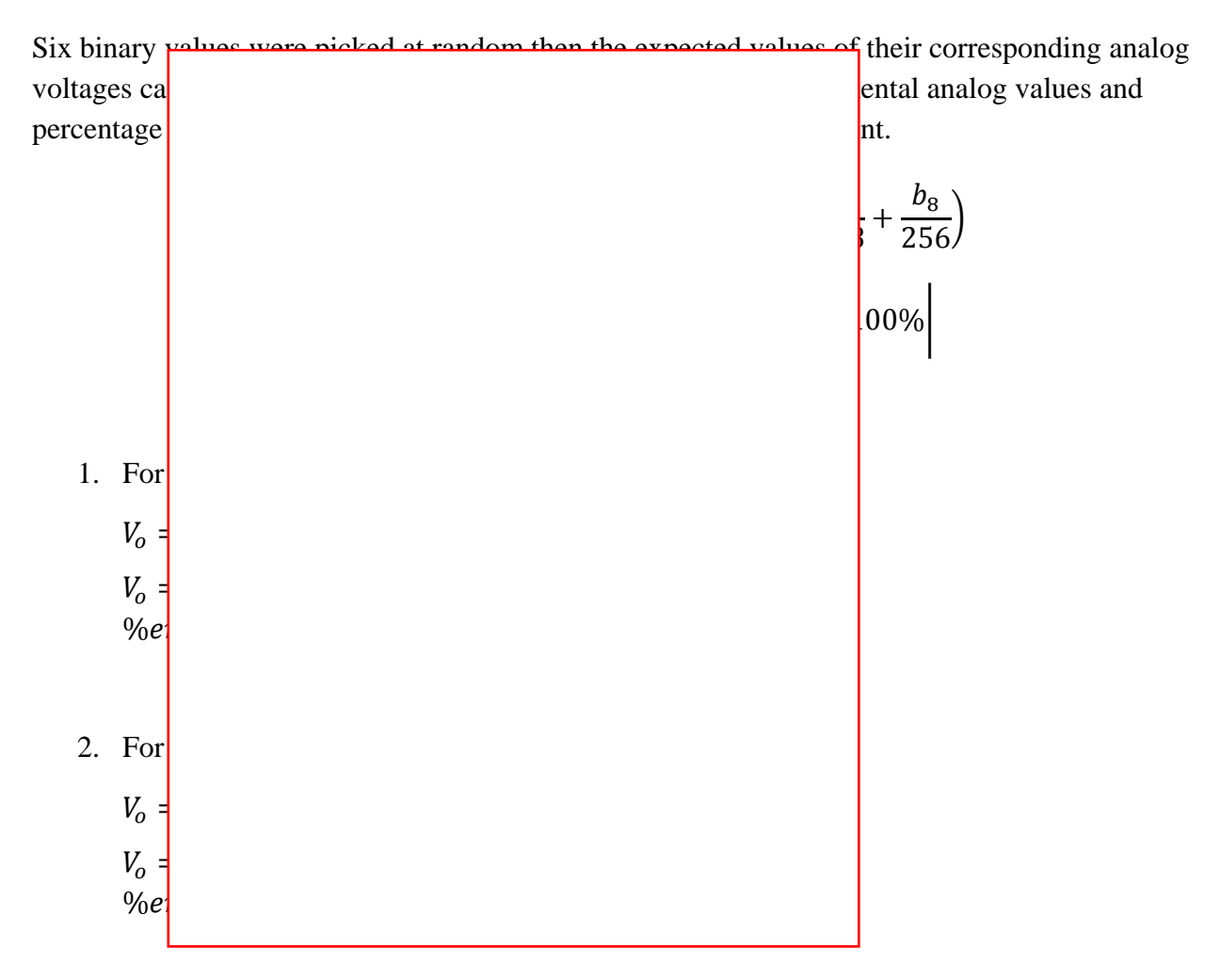

3. For the decimal value of 93 which is 01011101 in binary:

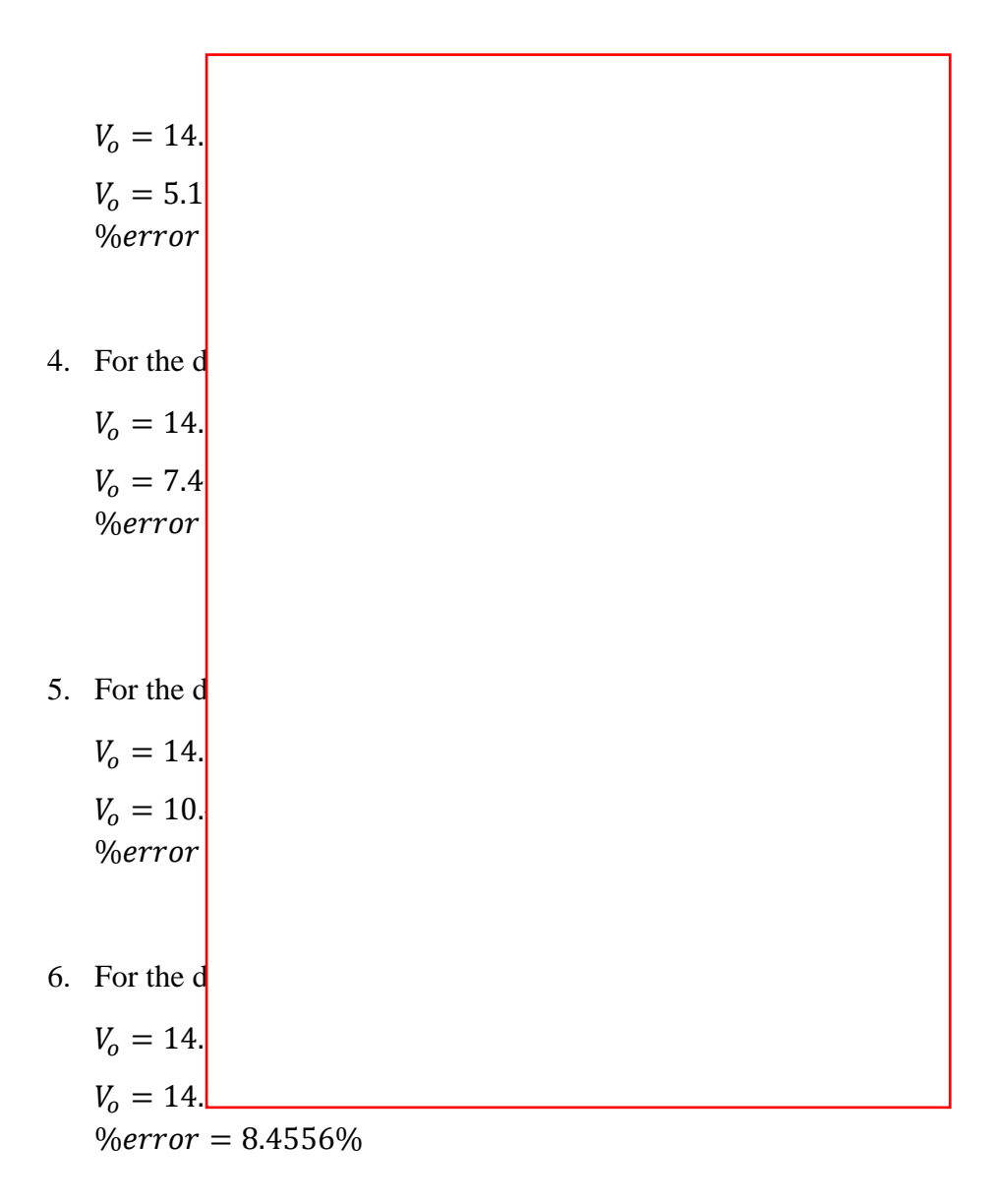

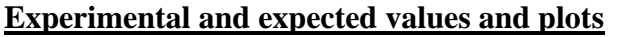

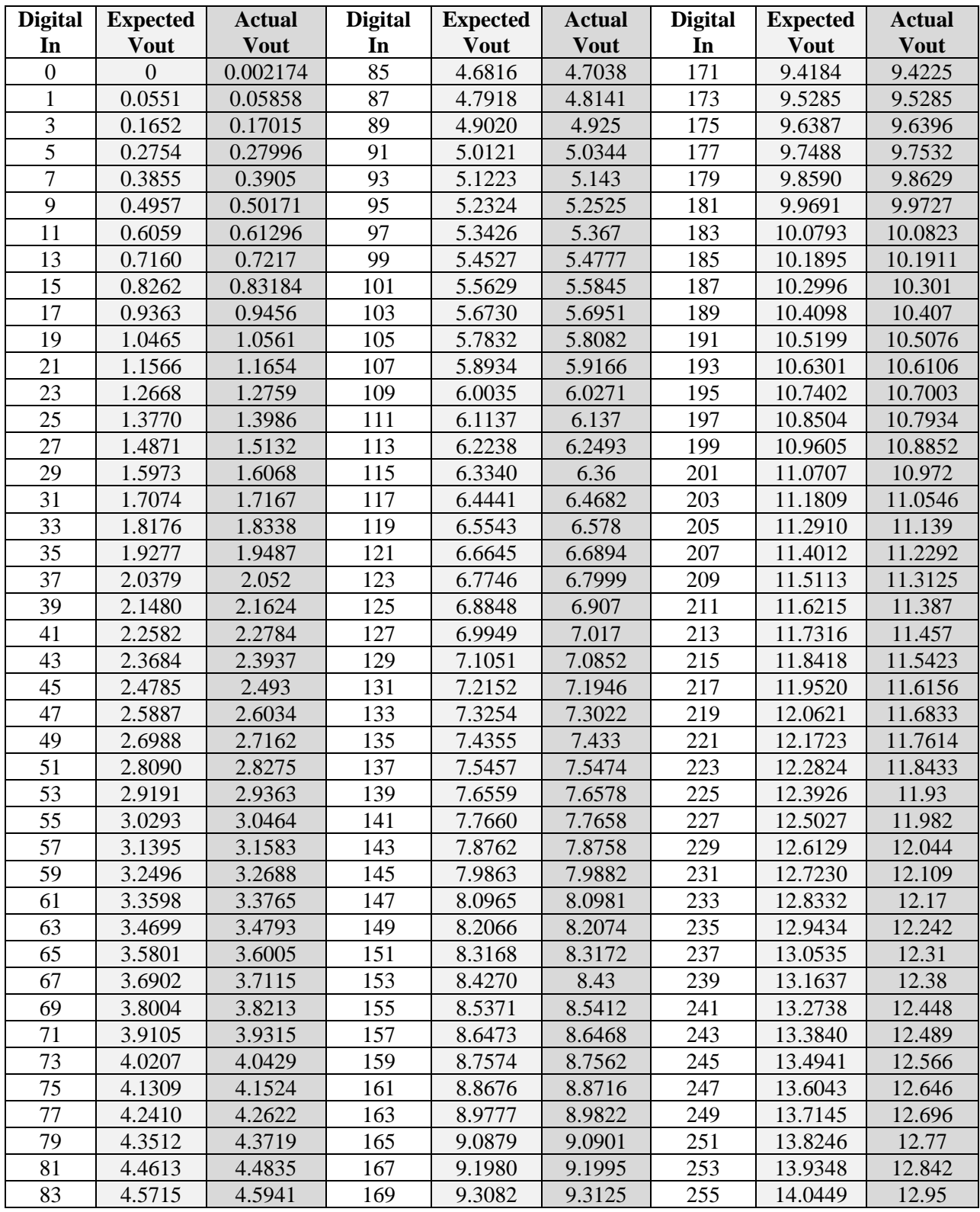

Table 1: Input decimal values converted to binary and used to obtain the analog output voltage

```
clear all
close all
clc
[v,T,vT] = xlsread('Data 1.xlsx');D_input = v(:,1);A_ out = v(:, 2);
[v,T,vT] = xlsread('Data 2.xlsx');D_{\text{input2}} = v(:,1);A_ (ut2 = v(:,2);
figure
hold on
plot(D_input, A_out, 'r')
```

```
hold on
stairs(D_input2, A_out2, 'b')
```
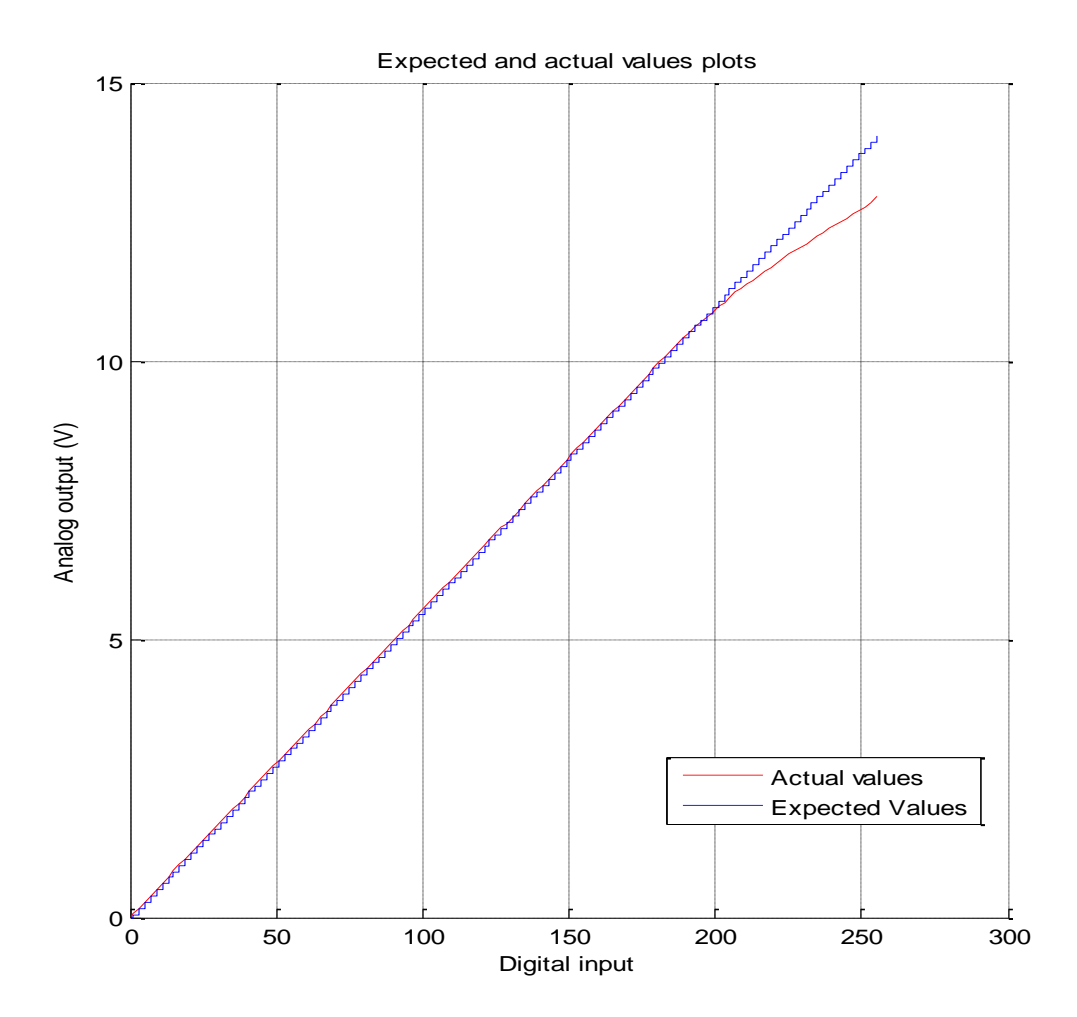

Figure 2: Plots of expected values and the actual values.

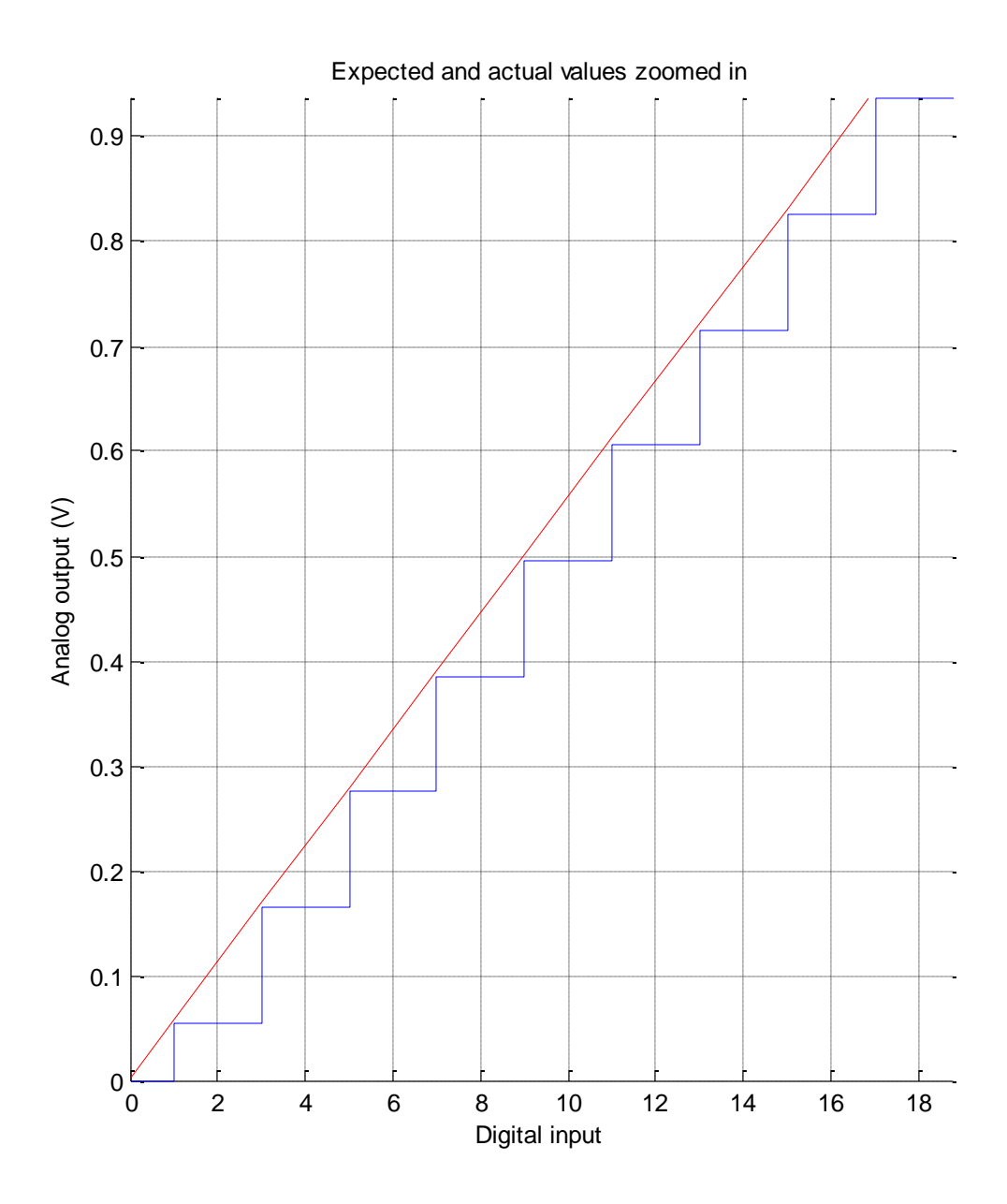

Figure 3: Plots of expected values and the actual values zoomed in.